## **Doxy.me** 患者使用**说**明

## 远距离医疗预约准备事项

- 您需要一台带有相机及麦克风的智能手机、电脑或平板电脑
- 确保您的网络连接正常
- 位于安静、照明充足且私密的环境
- 确保在预约时间前几分钟登入直播间

您的医生**应该**已向您**发**送了其个人房**间链**接。**单击**此**链**接。 如您尚未在**邮**件中收到此**链**接,**请**在您的**设备**上打开网**络浏览**器(例如**Google Chrome**、**Safari** 、**Firefox**)。

 $10:17$ 

avorites

**RESOURCE CENTER** THE UNIVERSITY OF HAWAI'I AT

Q Search or enter website name

 $-2<sup>1</sup>$ 

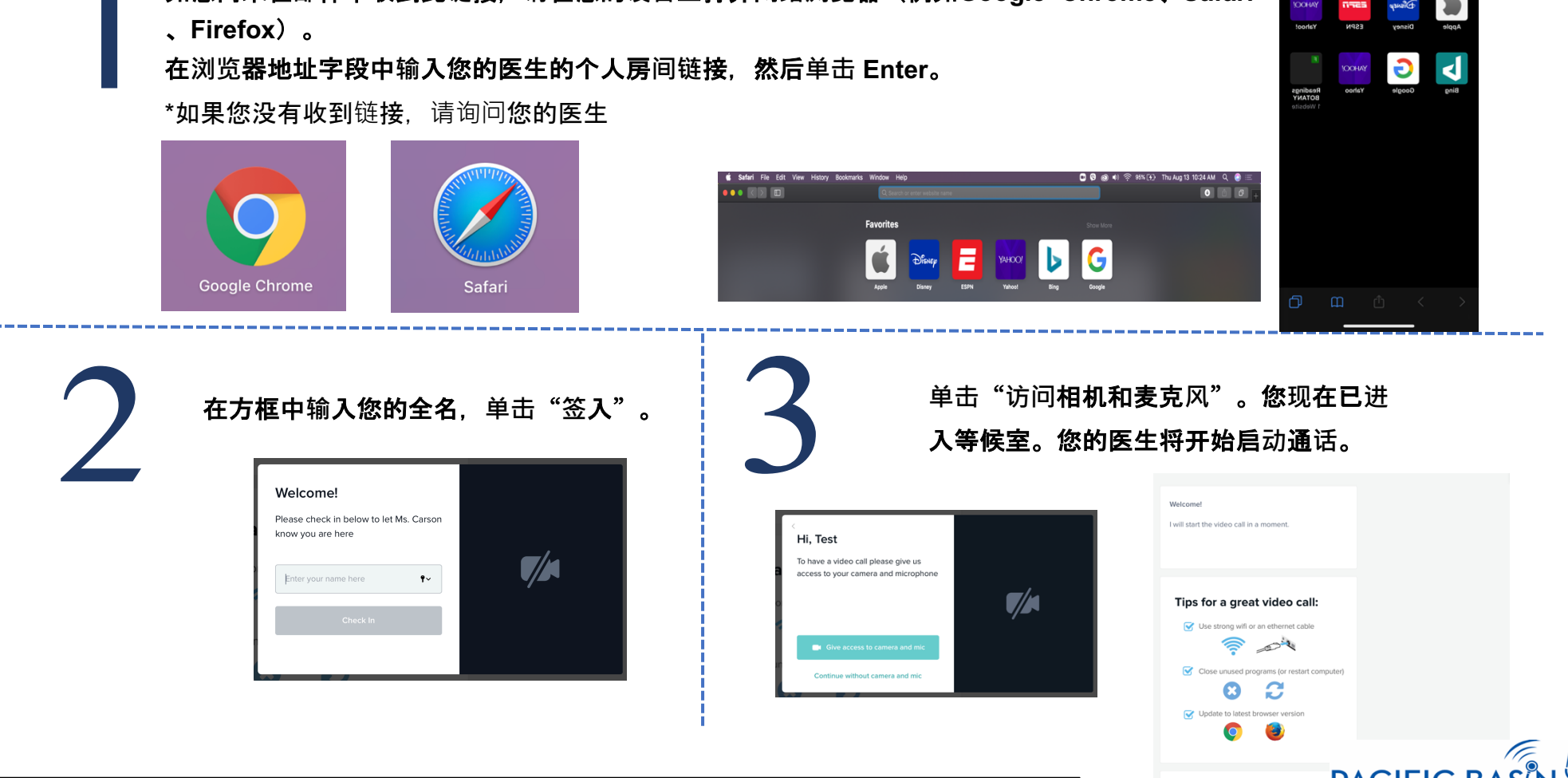

本资源由 DHHS 医疗资源与服务管理局远距医疗发展办公室的 G22RH20213 号补助项目提供资金支持